# java.awt.event Reference

## 21.1 ActionEvent \*

### Description

Action events are fired off when the user performs an action on a component, such as pushing a button, double-clicking on a list item, or selecting a menu item. There is only one action event type, ACTION\_PERFORMED.

## Class Definition

```
public class java.awt.event.ActionEvent
   extends java.awt.AWTEvent {
  // Constants
  public final static int ACTION_FIRST;
  public final static int ACTION_LAST;
  public final static int ACTION_PERFORMED;
  public final static int ALT_MASK;
  public final static int CTRL_MASK;
  public final static int META_MASK;
  public final static int SHIFT_MASK;
  // Constructors
  public ActionEvent (Object source, int id, String command);
  public ActionEvent (Object source, int id, String command, int modifiers);
  // Instance Methods
  public String getActionCommand();
  public int getModifiers();
```

```
public String paramString();
}
```

### Constants

### ACTION FIRST

public final static int ACTION\_FIRST

Specifies the beginning range of action event ID values.

### ACTION\_LAST

public final static int ACTION\_LAST

Specifies the ending range of action event ID values.

### ACTION PERFORMED

public final static int ACTION\_PERFORMED

The only action event type; it indicates that the user has performed an action.

### ALT MASK

public final static int ALT\_MASK

A constant representing the ALT key. ORed with other masks to form modifiers setting of an AWTEvent.

### CTRL\_MASK

public final static int CTRL\_MASK

A constant representing the Control key. ORed with other masks to form modifiers setting of an AWTEvent.

### META MASK

public final static int META\_MASK

A constant representing the META key. ORed with other masks to form modifiers setting of an AWTEvent.

### SHIFT\_MASK

public final static int SHIFT\_MASK

A constant representing the Shift key. ORed with other masks to form modifiers setting of an AWTEvent.

### Constructors

#### ActionEvent

public ActionEvent (Object source, int id, String command)

Parameters *source* The object that generated the event.

id The type ID of the event.command The action command string.

Description Constructs an ActionEvent with the given characteristics.

public ActionEvent (Object source, int id, String command, int modifiers)

Parameters *source* The object that generated the event.

id The type ID of the event.command The action command string.

*modifiers* A combination of the key mask constants.

Description Constructs an ActionEvent with the given characteristics.

### Instance Methods

### getActionCommand

public String getActionCommand()

Returns The action command string for this ActionEvent.

Description Generally the action command string is the label of the compo-

nent that generated the event. Also, when localization is necessary, the action command string can provide a setting that does

not get localized.

#### getModifiers

public int getModifiers()

Returns A combination of the key mask constants.

Description Returns the modifier keys that were held down when this action

was performed. This enables you to perform special processing if, for example, the user holds down Shift while pushing a

button.

### paramString

```
public String paramString()
```

Returns String with current settings of ActionEvent.

Overrides AWTEvent.paramString()

Description Helper method for toString() to generate string of current

settings.

### See Also

ActionListener, AWTEvent, String

### 21.2 ActionListener \*

### Description

Objects that implement the ActionListener interface can receive ActionEvent objects. Listeners must first register themselves with objects that produce events. When events occur, they are then automatically propagated to all registered listeners.

### Interface Definition

```
public abstract interface java.awt.event.ActionListener
    extends java.util.EventListener {
    // Interface Methods
    public abstract void actionPerformed (ActionEvent e);
}
```

## **Interface Methods**

### actionPerformed

```
public abstract void actionPerformed (ActionEvent e)
```

Parameters *e* The action event that occurred.

Description Notifies the ActionListener that an event occurred.

### See Also

ActionEvent, AWTEventMulticaster, EventListener

## 21.3 AdjustmentEvent \*

### Description

AdjustmentEvents are generated by objects that implement the Adjustable interface. Scrollbar is one example of such an object.

### Class Definition

```
public class java.awt.event.AdjustmentEvent
   extends java.awt.AWTEvent {
  // Constants
  public final static int ADJUSTMENT_FIRST;
  public final static int ADJUSTMENT_LAST;
  public final static int ADJUSTMENT_VALUE_CHANGED;
  public final static int BLOCK_DECREMENT;
  public final static int BLOCK_INCREMENT;
  public final static int TRACK;
  public final static int UNIT_DECREMENT;
  public final static int UNIT_INCREMENT;
  // Constructors
  public AdjustmentEvent (Adjustable source, int id, int type, int value);
  // Instance Methods
  public Adjustable getAdjustable();
  public int getAdjustmentType();
  public int getValue();
  public String paramString();
```

### Constants

### ADJUSTMENT FIRST

```
public final static int ADJUSTMENT_FIRST
```

Specifies the beginning range of adjustment event ID values.

### ADJUSTMENT LAST

```
public final static int ADJUSTMENT_LAST

Specifies the ending range of adjustment event ID values.
```

### ADJUSTMENT\_VALUE\_CHANGED

public final static int ADJUSTMENT\_VALUE\_CHANGED Event type ID for value changed.

### BLOCK\_DECREMENT

public final static int BLOCK\_DECREMENT Adjustment type for block decrement.

### BLOCK\_INCREMENT

public final static int BLOCK\_INCREMENT Adjustment type for block increment.

### TRACK

public final static int TRACK Adjustment type for tracking.

### UNIT DECREMENT

public final static int UNIT\_DECREMENT Adjustment type for unit decrement.

### UNIT INCREMENT

public final static int UNIT\_INCREMENT Adjustment type for unit increment.

### Constructors

### AdjustmentEvent

public AdjustmentEvent (Adjustable source, int id, int type, int value)

Parameters source The object that generated the event. id The event type ID of the event.

type The event type ID of the event.

value The value of the Adjustable object.

Description Constructs an AdjustmentEvent with the given characteristics.

### Instance Methods

### getAdjustable

```
public Adjustable getAdjustable()
```

Returns The source of this event.

### getAdjustmentType

```
public int getAdjustmentType()
```

Returns One of the adjustment type constants.

Description The type will be BLOCK\_DECREMENT, BLOCK\_INCREMENT,

TRACK, UNIT\_DECREMENT, or UNIT\_INCREMENT.

#### getValue

```
public int getValue()
```

Returns The new value of the Adjustable object.

### paramString

```
public String paramString()
```

Returns String with current settings of the AdjustmentEvent.

Overrides AWTEvent.paramString()

Description Helper method for toString() to generate string of current

settings.

### See Also

Adjustable, AdjustmentListener, AWTEvent, Scrollbar

## 21.4 AdjustmentListener ★

### Description

Objects that implement the AdjustmentListener interface can receive AdjustmentEvent objects. Listeners must first register themselves with objects that produce events. When events occur, they are then automatically propagated to all registered listeners.

## Interface Definition

```
public abstract interface java.awt.event.AdjustmentListener
   extends java.util.Eventlistener {
   // Interface Methods
   public abstract void adjustmentValueChanged (AdjustmentEvent e);
}
```

### **Interface Methods**

### adjustmentPerformed

public abstract void adjustmentValueChanged
(AdjustmentEvent e)

Parameters *e* The adjustment event that occurred.

Description Notifies the AdjustmentListener that an event occurred.

### See Also

AdjustmentEvent, AWTEventMulticaster, EventListener

## 21.5 ComponentAdapter \*

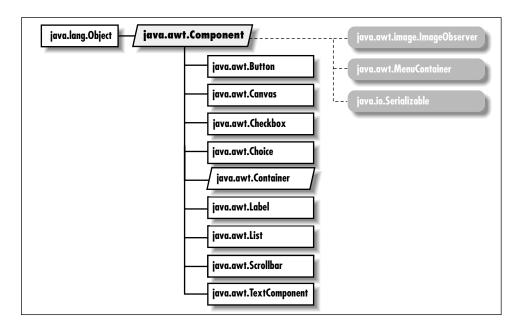

## Description

ComponentAdapter is a class that implements the methods of ComponentListener with empty functions. It may be easier for you to extend ComponentAdapter, overriding only those methods you are interested in, than to implement ComponentListener and provide the empty functions yourself.

### Class Definition

```
public abstract class java.awt.event.ComponentAdapter
  extends java.lang.Object
  implements java.awt.event.ComponentListener {

    // Instance Methods
    public void componentHidden (ComponentEvent e);
    public void componentMoved (ComponentEvent e);
    public void componentResized (ComponentEvent e);
    public void componentShown (ComponentEvent e);
}
```

### **Instance Methods**

### componentHidden

```
public void componentHidden (ComponentEvent e)
```

Parameters e The event that has occurred.

Description Does nothing. Override this function to be notified when a

component is hidden.

### componentMoved

```
public void componentMoved (ComponentEvent e)
```

Parameters *e* The event that has occurred.

Description Does nothing. Override this function to be notified when a

component is moved.

### componentResized

```
public void componentResized (ComponentEvent e)
```

Parameters e The event that has occurred.

Description Does nothing. Override this function to be notified when a

component is resized.

#### componentShown

```
public void componentShown (ComponentEvent e)
```

Parameters e The event that has occurred.

Description Does nothing. Override this function to be notified when a

component is shown.

### See Also

Component, ComponentEvent, ComponentListener

## 21.6 ComponentEvent \*

### Description

Component events are generated when a component is shown, hidden, moved, or resized. AWT automatically deals with component moves and resizing; these events are provided only for notification. Subclasses of ComponentEvent deal with other specific component-level events.

### Class Definition

```
public class java.awt.event.ComponentEvent
   extends java.awt.AWTEvent {

   // Constants
   public final static int COMPONENT_FIRST;
   public final static int COMPONENT_HIDDEN;
   public final static int COMPONENT_LAST;
   public final static int COMPONENT_MOVED;
   public final static int COMPONENT_RESIZED;
   public final static int COMPONENT_SHOWN;

   // Constructors
   public ComponentEvent (Component source, int id);

   // Instance Methods
   public Component getComponent();
   public String paramString();
}
```

### **Constants**

### COMPONENT FIRST

```
public final static int COMPONENT_FIRST
```

Specifies the beginning range of component event ID values.

### COMPONENT HIDDEN

```
public final static int COMPONENT_HIDDEN
```

Event type ID indicating that the component was hidden.

### COMPONENT\_LAST

public final static int COMPONENT\_LAST

Specifies the ending range of component event ID values.

### COMPONENT\_MOVED

public final static int COMPONENT\_MOVED

Event type ID indicating that the component was moved.

### COMPONENT RESIZED

public final static int COMPONENT\_RESIZED

Event type ID indicating that the component was resized.

### COMPONENT\_SHOWN

public final static int COMPONENT\_SHOWN

Event type ID indicating that the component was shown.

#### Constructors

### ComponentEvent

public ComponentEvent (Component source, int id)

Parameters *source* The object that generated the event.

*id* The event type ID of the event.

Description Constructs a ComponentEvent with the given characteristics.

### Instance Methods

### getComponent

public Component getComponent()

Returns The source of this event.

### paramString

public String paramString()

Returns String with current settings of the ComponentEvent.

Overrides AWTEvent.paramString()

Description Helper method for toString() to generate string of current

settings.

### See Also

AWTEvent, Component, ComponentAdapter, ComponentListener, ContainerEvent, FocusEvent, InputEvent, PaintEvent, WindowEvent

## 21.7 ComponentListener \*

### Description

Objects that implement the ComponentListener interface can receive ComponentEvent objects. Listeners must first register themselves with objects that produce events. When events occur, they are then automatically propagated to all registered listeners.

### Interface Definition

```
public abstract interface java.awt.event.ComponentListener
   extends java.util.EventListener {

   // Instance Methods
   public abstract void componentHidden (ComponentEvent e);
   public abstract void componentMoved (ComponentEvent e);
   public abstract void componentResized (ComponentEvent e);
   public abstract void componentShown (ComponentEvent e);
}
```

### Interface Methods

### componentHidden

```
public abstract void componentHidden (ComponentEvent e)
```

Parameters *e* The component event that occurred.

Description Notifies the ComponentListener that a component was hidden.

### componentMoved

```
public abstract void componentMoved (ComponentEvent e)
```

Parameters e The component event that occurred.

Description Notifies the ComponentListener that a component was moved.

### componentResized

public abstract void componentResized (ComponentEvent e)

Parameters e The component event that occurred.

Description Notifies the ComponentListener that a component was

resized.

### componentShown

public abstract void componentShown (ComponentEvent e)

Parameters e The component event that occurred.

Description Notifies the ComponentListener that a component was

shown.

### See Also

AWTEventMulticaster, ComponentAdapter, ComponentEvent, EventListener

## 21.8 ContainerAdapter \*

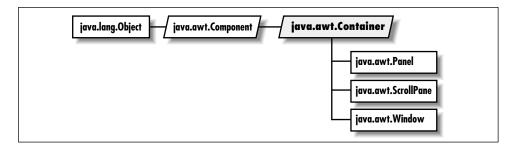

### Description

The ContainerAdapter class implements the methods of ContainerListener with empty functions. It may be easier for you to extend ContainerAdapter, overriding only those methods you are interested in, than to implement ContainerListener and provide the empty functions yourself.

## Class Definition

```
public abstract class java.awt.event.ContainerAdapter
  extends java.lang.Object
  implements java.awt.event.ContainerListener {
    // Instance Methods
```

```
public void componentAdded (ContainerEvent e);
  public void componentRemoved (ContainerEvent e);
}
```

### **Instance Methods**

### componentAdded

```
public void componentAdded (ComponentEvent e)
```

Parameters e The event that has occurred.

Description Does nothing. Override this function to be notified when a

component is added to a container.

### componentRemoved

```
public void componentRemoved (ComponentEvent e)
```

Parameters e The event that has occurred.

Description Does nothing. Override this function to be notified when a

component is removed from a container.

### See Also

ContainerEvent, ContainerListener

### 21.9 ContainerEvent \*

## Description

Container events are fired off when a component is added to or removed from a container. The AWT automatically deals with adding components to containers; these events are provided only for notification.

## Class Definition

```
public class java.awt.event.ContainerEvent
   extends java.awt.event.ComponentEvent {

   // Constants
   public final static int COMPONENT_ADDED;
   public final static int COMPONENT_REMOVED;
   public final static int CONTAINER_FIRST;
   public final static int CONTAINER_LAST;

   // Constructors
   public ContainerEvent (Component source, int id, Component child);

   // Instance Methods
```

```
public Component getChild();
public Container getContainer();
public String paramString();
}
```

### Constants

### COMPONENT ADDED

public final static int COMPONENT\_ADDED

Event type ID indicating that a component was added to a container.

### CONTAINER FIRST

```
public final static int CONTAINER_FIRST
```

Specifies the beginning range of container event ID values.

### CONTAINER\_LAST

```
public final static int CONTAINER_LAST
```

Specifies the ending range of container event ID values.

### COMPONENT REMOVED

```
public final static int COMPONENT_REMOVED
```

Event type ID indicating that a component was removed from a container.

### Constructors

#### ContainerEvent

```
public ContainerEvent (Component source, int id, Component
child)
```

Parameters *source* The object that generated the event.

id The event type ID of the event.

*child* The component that was added or removed.

Description Constructs a ContainerEvent with the given characteristics.

### Instance Methods

### getChild

```
public Component getChild()
```

Returns The component that is being added or removed.

### getContainer

```
public Container getContainer()
```

Returns The container for this event.

### paramString

```
public String paramString()
```

Returns String with current settings of the ContainerEvent.

Overrides ComponentEvent.paramString()

Description Helper method for toString() to generate string of current

settings.

### See Also

Component, ComponentEvent, Container, ContainerAdapter, ContainerListener

### 21.10 ContainerListener \*

### Description

Objects that implement the ContainerListener interface can receive ContainerEvent objects. Listeners must first register themselves with objects that produce events. When events occur, they are then automatically propagated to all registered listeners.

### Interface Definition

```
public abstract interface java.awt.event.ContainerListener
   extends java.util.EventListener {
   // Instance Methods
   public abstract void componentAdded (ContainerEvent e);
   public abstract void componentRemoved (ContainerEvent e);
}
```

## **Interface Methods**

### componentAdded

```
public abstract void componentAdded (ContainerEvent e)
```

Parameters e The event that occurred.

Description Notifies the ContainerListener that a component has been

added to the container.

### componentRemoved

```
public abstract void componentRemoved (ContainerEvent e)
```

Parameters e The event that occurred.

Description Notifies the ContainerListener that a component has been

removed from the container.

### See Also

ContainerAdapter, ContainerEvent, EventListener

## 21.11 FocusAdapter \*

### Description

The FocusAdapter class implements the methods of FocusListener with empty functions. It may be easier for you to extend FocusAdapter, overriding only those methods you are interested in, than to implement FocusListener and provide the empty functions yourself.

### Class Definition

```
public abstract class java.awt.event.FocusAdapter
  extends java.lang.Object
  implements java.awt.event.FocusListener {
    // Instance Methods
    public void focusGained (FocusEvent e);
    public void focusLost (FocusEvent e);
}
```

### Instance Methods

### focusGained

```
public void focusGained (FocusEvent e)
```

Parameters *e* The event that has occurred.

Description Does nothing. Override this function to be notified when a

component gains focus.

#### focusLost

```
public void focusLost (FocusEvent e)

Parameters e The event that has occurred.

Description Does nothing. Override this function to be notified when a component loses focus.
```

### See Also

FocusEvent, FocusListener

### 21.12 FocusEvent $\star$

### Description

Focus events are generated when a component gets or loses input focus. Focus events come in two flavors, permanent and temporary. Permanent focus events occur with explicit focus changes. For example, when the user tabs through components, this causes permanent focus events. An example of a temporary focus event is when a component loses focus as its containing window is deactivated.

### Class Definition

```
public class java.awt.event.FocusEvent
   extends java.awt.event.ComponentEvent {

   // Constants
   public final static int FOCUS_FIRST;
   public final static int FOCUS_GAINED;
   public final static int FOCUS_LAST;
   public final static int FOCUS_LOST;

   // Constructors
   public FocusEvent (Component source, int id);
   public FocusEvent (Component source, int id, boolean temporary);

   // Instance Methods
   public boolean isTemporary();
   public String paramString();
}
```

### Constants

### FOCUS\_FIRST

public final static int FOCUS\_FIRST

Specifies the beginning range of focus event ID values.

### FOCUS\_GAINED

public final static int FOCUS\_GAINED

Event type ID indicating that the component gained the input focus.

### FOCUS\_LAST

public final static int FOCUS\_LAST

Specifies the ending range of focus event ID values.

### FOCUS\_LOST

public final static int FOCUS\_LOST

Event type ID indicating that the component lost the input focus.

### Constructors

### FocusEvent

public FocusEvent (Component source, int id)

Parameters *source* The object that generated the event.

*id* The event type ID of the event.

Description Constructs a non-temporary Focus Event with the given char-

acteristics.

public FocusEvent (Component source, int id, boolean

temporary)

Parameters *source* The object that generated the event.

*id* The event type ID of the event.

temporary A flag indicating whether this is a temporary

focus event.

Description Constructs a Focus Event with the given characteristics.

### Instance Methods

### isTemporary

```
public boolean isTemporary()
```

Returns true if this is a temporary focus event; false otherwise.

### paramString

```
public String paramString()
```

Returns String with current settings of the FocusEvent.

Overrides ComponentEvent.paramString()

Description Helper method for toString() to generate string of current

settings.

### See Also

Component, ComponentEvent, FocusAdapter, FocusListener

### 21.13 FocusListener \*

### Description

Objects that implement the FocusListener interface can receive FocusEvent objects. Listeners must first register themselves with objects that produce events. When events occur, they are then automatically propagated to all registered listeners.

### Interface Definition

```
public abstract interface java.awt.event.FocusListener
    extends java.util.EventListener {
    // Instance Methods
    public abstract void focusGained (FocusEvent e);
    public abstract void focusLost (FocusEvent e);
}
```

## **Interface Methods**

#### focusGained

```
public abstract void focusGained (FocusEvent e)
```

Parameters e The component event that occurred.

Description Notifies the FocusListener that a component gained the

input focus.

#### focusLost

### See Also

AWTEventMulticaster, EventListener, FocusAdapter, FocusEvent

## 21.14 InputEvent \*

### Description

InputEvent is the root class for representing user input events. Input events are passed to listeners before the event source processes them. If one of the listeners consumes an event by using consume(), the event will not be processed by the event source peer.

### Class Definition

```
public abstract class java.awt.event.InputEvent
   extends java.awt.event.ComponentEvent {
  // Constants
  public final static int ALT_MASK;
  public final static int BUTTON1_MASK;
  public final static int BUTTON2_MASK;
  public final static int BUTTON3_MASK;
  public final static int CTRL_MASK;
  public final static int META_MASK;
  public final static int SHIFT_MASK;
  // Instance Methods
  public void consume();
  public int getModifiers();
  public long getWhen();
  public boolean isAltDown();
  public boolean isConsumed();
  public boolean isControlDown();
  public boolean isMetaDown();
  public boolean isShiftDown();
}
```

### **Constants**

### ALT MASK

public final static int ALT\_MASK

The ALT key mask. ORed with other masks to form modifiers setting of event.

### BUTTON1 MASK

public final static int BUTTON1\_MASK

The mouse button 1 key mask. ORed with other masks to form modifiers setting of event.

### BUTTON2 MASK

public final static int BUTTON2\_MASK

The mouse button 2 key mask. ORed with other masks to form modifiers setting of event. This constant is identical to ALT\_MASK.

### **BUTTON3 MASK**

public final static int BUTTON3\_MASK

The mouse button 3 key mask. ORed with other masks to form modifiers setting of event. This constant is identical to ALT\_MASK.

### CTRL\_MASK

public final static int CTRL\_MASK

The Control key mask. ORed with other masks to form modifiers setting of event.

### META MASK

public final static int META\_MASK

The Meta key mask. ORed with other masks to form modifiers setting of event.

### SHIFT MASK

public final static int SHIFT\_MASK

The Shift key mask. ORed with other masks to form modifiers setting of event.

### Instance Methods

#### consume

public void consume()

Description A consumed event will not be delivered to its source for default

processing.

### getModifiers

public int getModifiers()

Returns The modifier flags, a combination of the \_MASK constants.

Description Use this method to find out what modifier keys were pressed

when an input event occurred.

### getWhen

public long getWhen()

Returns The time at which this event occurred.

Description The time of the event is returned as the number of millisec-

onds since the epoch (00:00:00 UTC, January 1, 1970). Conveniently, java.util.Date has a constructor that accepts such

values.

### isAltDown

public boolean isAltDown()

Returns true if the Alt key was pressed; false otherwise.

### isConsumed

public boolean isConsumed()

Returns true if the event has been consumed; false otherwise.

### isControlDown

public boolean isControlDown()

Returns true if the Control key was pressed; false otherwise.

### isMetaDown

public boolean isMetaDown()

Returns true if the Meta key was pressed; false otherwise.

### isShiftDown

### See Also

ComponentEvent, KeyEvent, MouseEvent

### 21.15 ItemEvent $\star$

### Description

ItemEvents are generated by objects that implement the ItemSelectable interface. Choice is one example of such an object.

### Class Definition

```
public class java.awt.event.ItemEvent
   extends java.awt.AWTEvent {
  // Constants
  public final static int DESELECTED;
  public final static int ITEM_FIRST;
  public final static int ITEM_LAST;
  public final static int ITEM_STATE_CHANGED;
  public final static int SELECTED;
  // Constructors
  public ItemEvent (ItemSelectable source, int id, Object item, int stateChange);
// Instance Methods
 public Object getItem();
  public ItemSelectable getItemSelectable();
 public int getStateChange();
 public String paramString();
}
```

### Constants

#### DESELECTED

```
public final static int DESELECTED Indicates that an item was deselected.
```

### ITEM\_FIRST

public final static int ITEM\_FIRST

Specifies the beginning range of item event ID values.

### ITEM\_LAST

public final static int ITEM\_LAST

Specifies the ending range of item event ID values.

### ITEM\_STATE\_CHANGED

public final static int ITEM\_STATE\_CHANGED

An event type indicating that an item was selected or deselected.

#### SELECTED

public final static int SELECTED

Indicates that an item was selected.

### Constructors

### ItemEvent

public ItemEvent (ItemSelectable source, int id, Object item, int stateChange)

Parameters *source* The object that generated the event.

*id* The type ID of the event.

item The item whose state is changing.
stateChange Either SELECTED or DESELECTED.

Description Constructs an ItemEvent with the given characteristics.

### Instance Methods

### getItem

public Object getItem()

Returns The item pertaining to this event.

Description Returns the item whose changed state triggered this event.

### getItemSelectable

public ItemSelectable getItemSelectable()

Returns The source of this event.

Description Returns an object that implements the ItemSelectable inter-

face.

### getStateChange

```
public int getStateChange()
```

Returns The change in state that triggered this event. The new state is

returned.

Description This method will return SELECTED or DESELECTED.

### paramString

```
public String paramString()
```

Returns String with current settings of ItemEvent.

Overrides AWTEvent.paramString()

Description Helper method for toString() to generate string of current

settings.

### See Also

AWTEvent, ItemSelectable, ItemListener

## 21.16 ItemListener \*

## Description

Objects that implement the ItemListener interface can receive ItemEvent objects. Listeners must first register themselves with objects that produce events. When events occur, they are then automatically propagated to all registered listeners.

## Interface Definition

```
public abstract interface java.awt.event.ItemListener
  extends java.util.EventListener {
   // Interface Methods
   public abstract void itemStateChanged (ItemEvent e);
}
```

## **Interface Methods**

### itemStateChanged

```
public abstract void itemStateChanged (ItemEvent e)

Parameters e The item event that occurred.

Description Notifies the ItemListener that an event occurred.
```

### See Also

AWTEventMulticaster, EventListener, ItemEvent

## 21.17 KeyAdapter ★

### Description

The KeyAdapter class implements the methods of KeyListener with empty functions. It may be easier for you to extend KeyAdapter, overriding only those methods you are interested in, than to implement KeyListener and provide the empty functions yourself.

### Class Definition

```
public abstract class java.awt.event.KeyAdapter
  extends java.lang.Object
  implements java.awt.event.KeyListener {

  // Instance Methods
  public void keyPressed (KeyEvent e);
  public void keyReleased (KeyEvent e);
  public void keyTyped (KeyEvent e);
}
```

### **Instance Methods**

### keyPressed

```
public void keyPressed (KeyEvent e)

Parameters e The event that has occurred.
```

Description Does nothing. Override this function to be notified when a key is pressed.

### keyReleased

```
public void keyReleased (KeyEvent e)
```

Parameters e The event that has occurred.

Description Does nothing. Override this function to be notified when a

pressed key is released.

### keyTyped

```
public void keyTyped (KeyEvent e)
```

Parameters e The event that has occurred.

Description Does nothing. Override this function to be notified when a key

has been pressed and released.

### See Also

KeyEvent, KeyListener

## 21.18 KeyEvent $\star$

### Description

Key events are generated when the user types on the keyboard.

### Class Definition

```
public class java.awt.event.KeyEvent
   extends java.awt.event.InputEvent {
  // Constants
  public final static int CHAR_UNDEFINED;
  public final static int KEY FIRST;
  public final static int KEY_LAST;
  public final static int KEY_PRESSED;
  public final static int KEY_RELEASED;
  public final static int KEY_TYPED;
  public final static int VK_0;
  public final static int VK_1;
  public final static int VK_2;
  public final static int VK_3;
  public final static int VK_4;
  public final static int VK_5;
  public final static int VK_6;
  public final static int VK_7;
  public final static int VK_8;
  public final static int VK_9;
  public final static int VK_A;
  public final static int VK_ACCEPT;
  public final static int VK_ADD;
```

```
public final static int VK_ALT;
public final static int VK_B;
public final static int VK_BACK_QUOTE;
public final static int VK_BACK_SLASH;
public final static int VK_BACK_SPACE;
public final static int VK_C;
public final static int VK_CANCEL;
public final static int VK_CAPS_LOCK;
public final static int VK CLEAR;
public final static int VK_CLOSE_BRACKET;
public final static int VK_COMMA;
public final static int VK_CONTROL;
public final static int VK_CONVERT;
public final static int VK_D;
public final static int VK_DECIMAL;
public final static int VK_DELETE;
public final static int VK_DIVIDE;
public final static int VK DOWN;
public final static int VK_E;
public final static int VK_END;
public final static int VK ENTER;
public final static int VK_EQUALS;
public final static int VK_ESCAPE;
public final static int VK_F;
public final static int VK_F1;
public final static int VK_F2;
public final static int VK_F3;
public final static int VK_F4;
public final static int VK_F5;
public final static int VK F6;
public final static int VK_F7;
public final static int VK_F8;
public final static int VK_F9;
public final static int VK_F10;
public final static int VK_F11;
public final static int VK_F12;
public final static int VK_FINAL;
public final static int VK_G;
public final static int VK_H;
public final static int VK_HELP;
public final static int VK HOME:
public final static int VK_I;
public final static int VK_INSERT;
public final static int VK_J;
public final static int VK_K;
public final static int VK_KANA;
public final static int VK_KANJI;
public final static int VK L;
public final static int VK_LEFT;
```

```
public final static int VK_M;
public final static int VK_META;
public final static int VK_MODECHANGE;
public final static int VK_MULTIPLY;
public final static int VK_N;
public final static int VK_NONCONVERT;
public final static int VK_NUM_LOCK;
public final static int VK_NUMPAD0;
public final static int VK_NUMPAD1;
public final static int VK_NUMPAD2;
public final static int VK_NUMPAD3;
public final static int VK_NUMPAD4;
public final static int VK_NUMPAD5;
public final static int VK_NUMPAD6;
public final static int VK_NUMPAD7;
public final static int VK_NUMPAD8;
public final static int VK_NUMPAD9;
public final static int VK O;
public final static int VK_OPEN_BRACKET;
public final static int VK_P;
public final static int VK PAGE DOWN;
public final static int VK_PAGE_UP;
public final static int VK_PAUSE;
public final static int VK_PERIOD;
public final static int VK_PRINTSCREEN;
public final static int VK_Q;
public final static int VK_QUOTE;
public final static int VK_R;
public final static int VK_RIGHT;
public final static int VK S;
public final static int VK_SCROLL_LOCK;
public final static int VK_SEMICOLON;
public final static int VK_SEPARATER;
public final static int VK_SHIFT;
public final static int VK_SLASH;
public final static int VK_SPACE;
public final static int VK_SUBTRACT;
public final static int VK_T;
public final static int VK_TAB;
public final static int VK_U;
public final static int VK UNDEFINED:
public final static int VK_UP;
public final static int VK_V;
public final static int VK_W;
public final static int VK_X;
public final static int VK_Y;
public final static int VK_Z;
```

```
public KeyEvent (Component source, int id, long when, int modifiers,
   int keyCode, char keyChar);

// Class Methods
public static String getKeyModifiersText(int modifiers);
public static String getKeyText(int keyCode);

// Instance Methods
public char getKeyChar();
public int getKeyCode();
public boolean isActionKey();
public String paramString();
public void setKeyChar (char keyChar);
public void setKeyCode (int keyCode);
public void setModifiers (int modifiers);
}
```

### **Constants**

### CHAR UNDEFINED

public final static int CHAR\_UNDEFINED

This constant is used for key presses have that no associated character.

### KEY FIRST

public final static int KEY\_FIRST
Specifies the beginning range of key event ID values.

### KEY\_LAST

public final static int KEY\_LAST
Specifies the ending range of key event ID values.

### KEY PRESSED

public final static int KEY\_PRESSED An event ID type for a key press.

### KEY RELEASED

public final static int KEY\_RELEASED An event ID type for a key release.

### KEY TYPED

```
public final static int KEY_TYPED

An event ID type for a typed key (a press and a release).
```

### VK\_0

```
public final static int VK_0 The 0 key.
```

### VK 1

```
public final static int VK_1 The 1 key.
```

### VK\_2

```
public final static int VK_2 The 2 key.
```

### VK\_3

```
public final static int VK_3 The 3 key.
```

### VK 4

```
public final static int VK_4 The 4 key.
```

### VK 5

```
public final static int VK_5 The 5\ \mathrm{key}.
```

### VK 6

```
public final static int VK_6 The 6\ \mathrm{key}.
```

### VK\_7

```
public final static int VK_{-}7 The 7 key.
```

### VK\_8

public final static int VK $\_8$  The 8 key.

### VK\_9

public final static int VK $\_9$  The 9 key.

### VK\_A

public final static int VK\_A
The 'a' key.

### VK\_ACCEPT

public final static int VK\_ACCEPT This constant is used for Asian keyboards.

### VK\_ADD

public final static int VK\_ADD

The plus (+) key on the numeric keypad.

### VK ALT

public final static int VK\_ALT The Alt key.

### VK\_B

public final static int VK\_B
The 'b' key.

### VK\_BACK\_QUOTE

public final static int VK\_BACK\_QUOTE
The backquote (') key.

### VK\_BACK\_SLASH

public final static int VK\_BACK\_SLASH The backslash key.

### VK\_BACK\_SPACE

public final static int VK\_BACK\_SPACE
The Backspace key.

### VK\_C

public final static int VK\_C
The 'c' key.

### VK CANCEL

public final static int VK\_CANCEL The Cancel key.

### VK\_CAPS\_LOCK

public final static int VK\_CAPS\_LOCK
The Caps Lock key.

### VK\_CLEAR

public final static int VK\_CLEAR The Clear key.

### VK CLOSE BRACKET

public final static int VK\_CLOSE\_BRACKET
The close bracket ']' key.

### VK\_COMMA

public final static int VK\_COMMA
The comma (,) key.

### VK CONTROL

public final static int VK\_CONTROL
The Control key.

### VK\_CONVERT

public final static int VK\_CONVERT This constant is used for Asian keyboards.

### VK\_D

public final static int VK\_D
The 'd' key.

### VK\_DECIMAL

public final static int VK\_DECIMAL The decimal (.) key on the numeric keypad.

### VK DELETE

public final static int VK\_DELETE
The Delete key.

### VK\_DIVIDE

public final static int VK\_DIVIDE
The divide (/) key on the numeric keypad.

### VK\_DOWN

public final static int VK\_DOWN The Down arrow key.

### VK E

public final static int VK\_E
The 'e' key.

#### VK END

public final static int VK\_END The End key.

### VK ENTER

public final static int VK\_ENTER
The Enter key.

### VK\_EQUALS

public final static int VK\_ EQUALS
The equals (=) key.

### VK\_ESCAPE

public final static int VK\_ESCAPE
The Escape key.

### VK F

public final static int VK\_F
The 'f' key.

### VK\_F1

public final static int VK\_F1
The F1 key.

### VK\_F2

public final static int VK\_F2 The F2 key.

### VK\_F3

public final static int VK\_F3 The F3 key.

### VK F4

public final static int VK\_F4 The F4 key.

### VK\_F5

public final static int VK\_F5 The F5 key.

### VK\_F6

public final static int VK\_F6 The F6 key.

### VK\_F7

public final static int  $VK_F7$  The F7 key.

## VK\_F8

public final static int VK\_F8 The F8 key.

## VK\_F9

public final static int VK\_F9 The F9 key.

## VK\_F10

public final static int VK\_F10 The F10 key.

### VK\_F11

public final static int VK\_F11 The F11 key.

### VK\_F12

public final static int VK\_F12 The F12 key.

### VK FINAL

public final static int VK\_FINAL This constant is used for Asian keyboards.

### VK\_G

public final static int VK\_G
The 'g' key.

## $VK_H$

public final static int  $VK\_H$  The 'h' key.

### VK\_HELP

public final static int VK\_HELP The Help key.

### VK\_HOME

public final static int VK\_HOME
The Home key.

## VK I

public final static int VK\_I
The 'i' key.

## VK INSERT

public final static int VK\_INSERT
The Insert key.

### VK\_J

public final static int VK\_J
The 'j' key.

### VK\_K

public final static int VK\_K
The 'k' key.

### VK KANA

public final static int VK\_KANA

This constant is used for Asian keyboards.

### VK\_KANJI

public final static int VK\_KANJI This constant is used for Asian keyboards.

### VK L

public final static int VK\_L
The 'l' key.

## VK\_LEFT

public final static int VK\_LEFT The Left arrow key.

### VK\_M

public final static int VK\_M
The 'm' key.

### VK MODECHANGE

public final static int VK\_MODECHANGE This constant is used for Asian keyboards.

### VK META

public final static int VK\_META The Meta key.

### VK\_MULTIPLY

public final static int VK\_MULTIPLY The \* key on the numeric keypad.

### VK N

public final static int VK\_N
The 'n' key.

### VK NONCONVERT

public final static int VK\_NONCONVERT This constant is used for Asian keyboards.

### VK\_NUM\_LOCK

public final static int VK\_NUM\_LOCK
The Num Lock key.

## VK\_NUMPAD0

public final static int VK\_NUMPADO The 0 key on the numeric keypad.

### VK\_NUMPAD1

public final static int VK\_NUMPAD1 The 1 key on the numeric keypad.

## VK\_NUMPAD2

public final static int VK\_NUMPAD2 The 2 key on the numeric keypad.

## VK\_NUMPAD3

public final static int VK\_NUMPAD3 The 3 key on the numeric keypad.

### VK NUMPAD4

public final static int VK\_NUMPAD4 The 4 key on the numeric keypad.

### VK\_NUMPAD5

public final static int VK\_NUMPAD5 The 5 key on the numeric keypad.

### VK\_NUMPAD6

public final static int VK\_NUMPAD6 The 6 key on the numeric keypad.

### VK NUMPAD7

public final static int VK\_NUMPAD7 The 7 key on the numeric keypad.

#### VK NUMPAD8

public final static int VK\_NUMPAD8 The 8 key on the numeric keypad.

### VK NUMPAD9

public final static int VK\_NUMPAD9 The 9 key on the numeric keypad.

### VK O

public final static int VK\_0
The 'o' key.

## VK\_OPEN\_BRACKET

public final static int VK\_OPEN\_BRACKET
The open bracket '[' key.

## VK\_P

public final static int VK\_P
The 'p' key.

## VK\_PAGE\_DOWN

public final static int VK\_PAGE\_DOWN
The Page Down key.

### VK\_PAGE\_UP

public final static int VK\_PAGE\_UP
The Page Up key.

### VK\_PAUSE

public final static int VK\_PAUSE The Pause key.

### VK PERIOD

public final static int VK\_PERIOD
The period (.) key.

### VK\_PRINTSCREEN

public final static int VK\_PRINTSCREEN The Print Screen key.

### VK Q

public final static int  $VK\_Q$  The 'q' key.

### VK\_QUOTE

public final static int VK\_QUOTE The quotation mark (") key.

### VK\_R

public final static int VK\_R
The 'r' key.

## VK\_RIGHT

public final static int VK\_RIGHT
The Right arrow key.

### VK S

public final static int VK\_S
The 's' key.

### VK\_SCROLL\_LOCK

public final static int VK\_SCROLL\_LOCK
The Scroll Lock key.

### VK\_SEMICOLON

public final static int VK\_SEMICOLON
The semicolon (;) key.

### VK SEPARATER

public final static int VK\_SEPARATER

The numeric separator key on the numeric keypad (i.e., the locale-dependent key used to separate groups of digits). A misspelling of VK\_SEPARATOR.

## VK\_SHIFT

public final static int VK\_SHIFT
The Shift key.

### VK\_SLASH

public final static int VK\_SLASH
The slash (/) key.

### VK\_SPACE

public final static int VK\_SPACE
The space key.

## VK\_SUBTRACT

public final static int VK\_SUBTRACT
The subtract (-) key on the numeric keypad.

## VK\_T

public final static int VK\_T
The 't' key.

### VK\_TAB

public final static int VK\_TAB
The Tab key.

### VK\_U

public final static int VK\_U
The 'u' key.

### VK UNDEFINED

public final static int VK\_UNDEFINED An undefined key.

### VK\_UP

public final static int VK\_UP The Up arrow key.

### VK V

public final static int VK\_V
The 'v' key.

### VK\_W

public final static int VK\_W
The 'w' key.

### $VK_X$

public final static int VK\_X
The 'x' key.

## VK\_Y

public final static int VK\_Y
The 'y' key.

### VK Z

public final static int VK\_Z
The 'z' key.

### Constructors

## KeyEvent

public KeyEvent (Component source, int id, long when, int modifiers, int keyCode, char keyChar)

Parameters *source* The object that generated the event.

*id* The event type ID of the event.

when When the event occurred, in milliseconds from

the epoch.

modifiers What modifier keys were pressed with this key.

keyCode The code of the key.

*keyChar* The character for this key.

Description Constructs a KeyEvent with the given characteristics.

## Class Methods

## getKeyModifiersText

public static String getKeyModifiersText(int modifiers)

Parameters *modifiers* One or more modifier keys.

Returns A string describing the modifiers.

### getKeyText

public static String getKeyText(int keyCode)

Parameters *keyCode* One of the key codes.

Returns A string describing the given key.

## **Instance Methods**

## getKeyChar

```
public char getKeyChar()
```

Returns The character corresponding to this event. KEY\_TYPED events

have characters.

## getKeyCode

```
public int getKeyCode()
```

Returns The integer key code corresponding to this event. This will be

one of the constants defined above. KEY\_PRESSED and KEY\_RELEASED events have codes. Key codes are virtual keys, not actual. Pressing the 'a' key is identical to 'A', but has different modifiers. Same for '/' and '?' on a standard keyboard.

### isActionKey

```
public boolean isActionKey()
```

Returns true if this event is for one of the action keys; false other-

wise.

Description In general, an action key is a key that causes an action but has

no printing equivalent. The action keys are the function keys, the arrow keys, Caps Lock, End, Home, Insert, Num Lock, Pause, Page Down, Page Up, Print Screen, and Scroll Lock. They do not generate a KEY\_TYPED event, only KEY\_PRESSED

and KEY RELEASED.

### paramString

public String paramString()

Returns A string with current settings of the KeyEvent.

Overrides ComponentEvent.paramString()

Description Helper method for toString() to generate string of current

settings.

### setKeyChar

public void setKeyChar(char keyChar)

Parameters *keyChar* The new key character.

Description Sets the character code of this KeyEvent.

### setKeyCode

```
public void setKeyCode (int keyCode)

Parameters keyCode The new key code.

Description Sets the key code of this KeyEvent.
```

### setModifiers

```
public void setModifiers (int modifiers)

Parameters modifiers The new modifiers.

Description This is a combination of the mask constants defined in java.awt.event.InputEvent.
```

## See Also

Component, ComponentEvent, InputEvent, KeyAdapter, KeyListener

# 21.19 KeyListener \*

## Description

Objects that implement the KeyListener interface can receive KeyEvent objects. Listeners must first register themselves with objects that produce events. When events occur, they are then automatically propagated to all registered listeners.

## Interface Definition

```
public abstract interface java.awt.event.KeyListener
    extends java.util.EventListener {

    // Instance Methods
    public abstract void keyPressed (KeyEvent e);
    public abstract void keyReleased (KeyEvent e);
    public abstract void keyTyped (KeyEvent e);
}
```

## Interface Methods

## keyPressed

```
public abstract void keyPressed (KeyEvent e)
Parameters
                           The key event that occurred.
Description
             Notifies the KeyListener that a key was pressed.
```

### keyReleased

```
public abstract void keyReleased (KeyEvent e)
Parameters
                           The key event that occurred.
Description
             Notifies the KeyListener that a key was released.
```

## keyTyped

```
public abstract void keyTyped (KeyEvent e)
Parameters
                           The key event that occurred.
Description
             Notifies the KeyListener that a key was typed (pressed and
             released).
```

### See Also

AWTEventMulticaster, EventListener, KeyEvent, KeyListener

#### *21.20* MouseAdapter ★

## Description

The MouseAdapter class implements the methods of MouseListener with empty functions. It may be easier for you to extend MouseAdapter, overriding only those methods you are interested in, than to implement MouseListener and provide the empty functions yourself.

## Class Definition

```
public abstract class java.awt.event.MouseAdapter
   extends java.lang.Object
   implements java.awt.event.MouseListener {
  // Instance Methods
  public void mouseClicked (MouseEvent e);
  public void mouseEntered (MouseEvent e);
  public void mouseExited (MouseEvent e);
  public void mousePressed (MouseEvent e);
  public void mouseReleased (MouseEvent e);
}
```

### Instance Methods

### mouseClicked

public void mouseClicked (MouseEvent e)

Parameters e The event that has occurred.

Description Does nothing. Override this function to be notified when the

mouse button is clicked (pressed and released).

### mouseEntered

public void mouseEntered (MouseEvent e)

Parameters e The event that has occurred.

Description Does nothing. Override this function to be notified when the

user moves the mouse cursor into a component.

#### mouseExited

public void mouseExited (MouseEvent e)

Parameters e The event that has occurred.

Description Does nothing. Override this function to be notified when the

moves the mouse cursor out of a component.

#### mousePressed

public void mousePressed (MouseEvent e)

Parameters *e* The event that has occurred.

Description Does nothing. Override this function to be notified when the

mouse button is pressed.

#### mouseReleased

public void mouseReleased (MouseEvent e)

Parameters e The event that has occurred.

Description Does nothing. Override this function to be notified when the

mouse button is released.

### See Also

MouseEvent, MouseListener

## 21.21 MouseEvent \*

## Description

Mouse events are generated when the user moves and clicks the mouse.

## Class Definition

```
public class java.awt.event.MouseEvent
   extends java.awt.event.InputEvent {
  // Constants
  public final static int MOUSE_CLICKED;
  public final static int MOUSE_DRAGGED;
  public final static int MOUSE_ENTERED;
  public final static int MOUSE_EXITED;
  public final static int MOUSE_FIRST;
  public final static int MOUSE_LAST;
  public final static int MOUSE_MOVED;
  public final static int MOUSE_PRESSED;
  public final static int MOUSE_RELEASED;
  // Constructors
  public MouseEvent (Component source, int id, long when, int modifiers, int x,
    int y, int clickCount, boolean popupTrigger);
  // Instance Methods
  public int getClickCount();
  public synchronized Point getPoint();
 public int getX();
  public int getY();
 public boolean isPopupTrigger();
 public String paramString();
  public synchronized void translatePoint (int x, int y);
}
```

### **Constants**

### MOUSE CLICKED

```
public final static int MOUSE_CLICKED An event type ID indicating a mouse click.
```

### MOUSE DRAGGED

public final static int MOUSE\_DRAGGED

An event type ID indicating a mouse move with the button held down.

## MOUSE\_ENTERED

public final static int MOUSE\_ENTERED

An event type ID indicating that a mouse entered a component.

### MOUSE EXITED

public final static int MOUSE\_EXITED

An event type ID indicating that a mouse left a component.

### MOUSE\_FIRST

public final static int MOUSE\_FIRST

Specifies the beginning range of mouse event ID values.

### MOUSE LAST

public final static int MOUSE\_LAST

Specifies the ending range of mouse event ID values.

### MOUSE MOVED

public final static int MOUSE\_MOVED

An event type ID indicating a mouse move.

### MOUSE PRESSED

public final static int MOUSE\_PRESSED

An event type ID indicating a mouse button press.

### MOUSE RELEASED

public final static int MOUSE\_RELEASED

An event type ID indicating a mouse button release.

### Constructors

#### MouseEvent

public MouseEvent (Component source, int id, long when, int modifiers, int x, int y, int clickCount, boolean popupTrigger)

| Parameters | source           | The object that generated the event.               |
|------------|------------------|----------------------------------------------------|
|            | id               | The event type ID of the event.                    |
|            | when             | When the event occurred, in milliseconds from      |
|            |                  | the epoch.                                         |
|            | modifiers        | What modifier keys were pressed with this key.     |
|            | $\boldsymbol{x}$ | The horizontal location of the event.              |
|            | y                | The vertical location of the event.                |
|            | clickCount       | The number of times the mouse button has           |
|            |                  | been clicked.                                      |
|            | popupTrigger     | A flag indicating if this event is a popup trigger |

Description Constructs a MouseEvent with the given characteristics.

event.

## **Instance Methods**

## getClickCount

```
public int getClickCount()
```

Returns The number of consecutive mouse button clicks for this event.

## getPoint

```
public synchronized Point getPoint()
```

Returns The location where the event happened.

### getX

```
public int getX()
```

Returns The horizontal location where the event happened.

### getY

```
public int getY()
```

Returns The vertical location where the event happened.

### isPopupTrigger

```
public boolean isPopupTrigger()
```

Returns Returns true if this event is the popup menu event for the run-

time system.

### paramString

```
public String paramString()
```

Returns String with current settings of the MouseEvent.

Overrides ComponentEvent.paramString()

Description Helper method for toString() to generate string of current

settings.

#### translatePoint

```
public synchronized void translatePoint (int x, int y)
```

Parameters x The horizontal amount of translation.

The vertical amount of translation.

Description Translates the location of the event by the given amounts.

### See Also

Component, ComponentEvent, InputEvent, MouseAdapter, MouseListener, Point

## 21.22 MouseListener \*

## Description

Objects that implement the MouseListener interface can receive non-motion oriented MouseEvent objects. Listeners must first register themselves with objects that produce events. When events occur, they are then automatically propagated to all registered listeners.

## Interface Definition

```
public abstract interface java.awt.event.MouseListener
    extends java.util.EventListener {

    // Instance Methods
    public abstract void mouseClicked (MouseEvent e);
    public abstract void mouseEntered (MouseEvent e);
    public abstract void mouseExited (MouseEvent e);
    public abstract void mousePressed (MouseEvent e);
    public abstract void mouseReleased (MouseEvent e);
}
```

## **Interface Methods**

### mouseClicked

public abstract void mouseClicked (MouseEvent e)

Parameters e The key event that occurred.

Description Notifies the MouseListener that the mouse button was clicked (pressed and released).

### mouseEntered

public abstract void mouseEntered (MouseEvent e)

Parameters e The key event that occurred.

Description Notifies the MouseListener that the mouse cursor has been

moved into a component's coordinate space.

### mouseExited

public abstract void mouseExited (MouseEvent e)

Parameters e The key event that occurred.

Description Notifies the MouseListener that the mouse cursor has been

moved out of a component's coordinate space.

#### mousePressed

public abstract void mousePressed (MouseEvent e)

Parameters e The key event that occurred.

Description Notifies the MouseListener that the mouse button was

pressed.

#### mouseReleased

public abstract void mouseReleased (MouseEvent e)

Parameters e The key event that occurred.

Description Notifies the MouseListener that the mouse button was

released.

### See Also

EventListener, MouseAdapter, MouseEvent

# 21.23 MouseMotionAdapter \*

## Description

The MouseMotionAdapter class implements the methods of MouseMotionListener with empty functions. It may be easier for you to extend MouseMotionAdapter, overriding only those methods you are interested in, than to implement MouseMotionListener and provide the empty functions yourself.

## Class Definition

```
public abstract class java.awt.event.MouseMotionAdapter
   extends java.lang.Object
   implements java.awt.event.MouseMotionListener {
    // Instance Methods
   public void mouseDragged (MouseEvent e);
   public void mouseMoved (MouseEvent e);
}
```

### **Instance Methods**

## mouseDragged

```
public void mouseDragged (MouseEvent e)
```

Parameters e The event that has occurred.

Description Does nothing. Override this function to be notified when the

mouse is dragged.

#### mouseMoved

```
public void mouseEntered (MouseEvent e)
```

Parameters e The event that has occurred.

Description Does nothing. Override this function to be notified when the

mouse moves.

### See Also

MouseEvent, MouseMotionListener

## 21.24 MouseMotionListener \*

## Description

Objects that implement the MouseMotionListener interface can receive motionoriented MouseEvent objects. Listeners must first register themselves with objects that produce events. When events occur, they are automatically propagated to all registered listeners.

## Interface Definition

```
public abstract interface java.awt.event.MouseMotionListener
   extends java.util.EventListener {

   // Instance Methods
   public abstract void mouseDragged (MouseEvent e);
   public abstract void mouseMoved (MouseEvent e);
}
```

## **Interface Methods**

### mouseDragged

```
public abstract void mouseDragged (MouseEvent e)
```

Parameters e The key event that occurred.

Description Notifies the MouseMotionListener that the mouse has been dragged.

#### mouseMoved

```
public abstract void mouseMoved (MouseEvent e)
```

Parameters e The key event that occurred.

Description Notifies the MouseMotionListener that the mouse has been moved.

### See Also

AWTEventMulticaster, EventListener, MouseEvent, MouseMotionAdapter

# 21.25 PaintEvent \*

## Description

The PaintEvent class represents the paint and update operations that the AWT performs on components. There is no PaintListener interface, so the only way to catch these events is to override paint (Graphics) and update (Graphics) in Component. This class exists so that paint events will get serialized properly.

## Class Definition

```
public class java.awt.event.PaintEvent
   extends java.awt.event.ComponentEvent {

   // Constants
   public final static int PAINT;
   public final static int PAINT_FIRST;
   public final static int PAINT_LAST;
   public final static int UPDATE;

   // Constructor
   public PaintEvent (Component source, int id, Rectangle updateRect);

   // Instance Methods
   public Rectangle getUpdateRect();
   public String paramString();
   public void setUpdateRect (Rectangle updateRect);
}
```

## Class Definition

### Constants

### PAINT

public final static int PAINT The paint event type.

### PAINT FIRST

public final static int PAINT\_FIRST

Specifies the beginning range of paint event ID values.

## PAINT\_LAST

public final static int PAINT\_LAST
Specifies the ending range of paint event ID values.

### UPDATE

public final static int UPDATE
The update event type.

### Constructor

### PaintEvent

public PaintEvent (Component source, ind id, Rectangle updateRect)

Parameters *source* The source of the event.

*id* The event type ID.

g The rectangular area to paint.

Description Constructs a PaintEvent with the given characteristics.

### Instance Methods

### getUpdateRect

public Rectangle getUpdateRect()

Returns The rectangular area that needs painting.

### paramString

public String paramString()

Returns String with current settings of the PaintEvent.

Overrides ComponentEvent.paramString()

Description Helper method for toString() to generate string of current settings.

### setUpdateRect

```
public void setUpdateRect (Rectangle updateRect)

Parameters updateRect The rectangular area to paint.

Description Changes the rectangular area that this PaintEvent will paint.
```

### See Also

Component, ComponentEvent, Graphics

## 21.26 TextEvent \*

## **Description**

Text events are generated by text components when their contents change, either programmatically or by a user typing.

## Class Definition

```
public class java.awt.event.TextEvent
   extends java.awt.AWTEvent {

   // Constants
   public final static int TEXT_FIRST;
   public final static int TEXT_LAST;
   public final static int TEXT_VALUE_CHANGED;

   // Constructors
   public TextEvent (Object source, int id);

   // Instance Methods
   public String paramString();
}
```

## Constants

### TEXT\_FIRST

```
public final static int TEXT_FIRST
```

Specifies the beginning range of text event ID values.

### TEXT\_LAST

```
public final static int TEXT_LAST
```

Specifies the ending range of text event ID values.

### TEXT\_VALUE\_CHANGED

```
public final static int TEXT_VALUE_CHANGED
```

The only text event type; it indicates that the contents of something have changed.

### Constructors

#### TextEvent

```
public TextEvent (Object source, int id)
```

Parameters *source* The object that generated the event.

*id* The type ID of the event.

Description Constructs a TextEvent with the given characteristics.

### Instance Methods

### paramString

```
public String paramString()
```

Returns String with current settings of the TextEvent.

Overrides AWTEvent.paramString()

Description Helper method for toString() to generate string of current

settings.

### See Also

AWTEvent, TextListener

## 21.27 TextListener \*

## Description

Objects that implement the TextListener interface can receive TextEvent objects. Listeners must first register themselves with objects that produce events. When events occur, they are then automatically propagated to all registered listeners.

## Interface Definition

```
public abstract interface java.awt.event.TextListener
  extends java.util.EventListener {
   // Interface Methods
   public abstract void textValueChanged (TextEvent e);
}
```

## Interface Methods

## textValueChanged

```
public abstract void textValueChanged (TextEvent e)

Parameters e The text event that occurred.

Description Notifies the TextListener that an event occurred.
```

### See Also

AWTEventMulticaster, EventListener, TextEvent

# 21.28 WindowAdapter \*

## Description

The WindowAdapter class implements the methods of WindowListener with empty functions. It may be easier for you to extend WindowAdapter, overriding only those methods you are interested in, than to implement WindowListener and provide the empty functions yourself.

## Class Definition

```
public abstract class java.awt.event.WindowAdapter
   extends java.lang.Object
   implements java.awt.event.WindowListener {

   // Instance Methods
   public void windowActivated (WindowEvent e);
   public void windowClosed (WindowEvent e);
   public void windowClosing (WindowEvent e);
   public void windowDeactivated (WindowEvent e);
   public void windowDeiconified (WindowEvent e);
   public void windowIconified (WindowEvent e);
   public void windowOpened (WindowEvent e);
}
```

### Instance Methods

### windowActivated

public void windowActivated (WindowEvent e)

Parameters e The event that has occurred.

Description Does nothing. Override this function to be notified when a win-

dow is activated.

### windowClosed

public void windowClosed (WindowEvent e)

Parameters e The event that has occurred.

Description Does nothing. Override this function to be notified when a win-

dow is closed.

### windowClosing

public void windowClosing (WindowEvent e)

Parameters e The event that has occurred.

Description Does nothing. Override this function to be notified when a win-

dow is in the process of closing.

### windowDeactivated

public void windowDeactivated (WindowEvent e)

Parameters e The event that has occurred.

Description Does nothing. Override this function to be notified when a win-

dow is deactivated.

### windowDeiconified

public void windowDeiconified (WindowEvent e)

Parameters e The event that has occurred.

Description Does nothing. Override this function to be notified when an

iconified window is restored.

#### windowIconified

```
public void windowIconified (WindowEvent e)
```

Parameters e The event that has occurred.

Description Does nothing. Override this function to be notified when a win-

dow is iconified (minimized).

### windowOpened

```
public void windowOpened (WindowEvent e)
```

Parameters *e* The event that has occurred.

Description Does nothing. Override this function to be notified when a win-

dow is opened.

### See Also

WindowEvent, WindowListener

## 21.29 WindowEvent \*

## Description

Window events are generated when a window is opened, closed, iconified, or deiconified.

## Class Definition

```
public class java.awt.event.WindowEvent
   extends java.awt.event.ComponentEvent {
  // Constants
  public final static int WINDOW_ACTIVATED;
  public final static int WINDOW_CLOSED;
  public final static int WINDOW_CLOSING;
  public final static int WINDOW_DEACTIVATED;
  public final static int WINDOW_DEICONIFIED;
  public final static int WINDOW_FIRST;
  public final static int WINDOW_ICONIFIED;
  public final static int WINDOW_LAST;
  public final static int WINDOW_OPENED;
  // Constructors
  public WindowEvent (Window source, int id);
  // Instance Methods
  public Window getWindow();
  public String paramString();
```

}

### **Constants**

#### WINDOW ACTIVATED

public final static int WINDOW\_ACTIVATED

Event type ID indicating the window has been activated, brought to the foreground.

### WINDOW\_CLOSED

public final static int WINDOW\_CLOSED

Event type ID indicating the window has closed.

### WINDOW CLOSING

public final static int WINDOW\_CLOSING

Event type ID indicating the window is closing.

### WINDOW DEACTIVATED

public final static int WINDOW\_DEACTIVATED

Event type ID indicating the window has been deactivated, placed in the background.

### WINDOW\_DEICONIFIED

public final static int WINDOW\_DEICONIFIED

Event type ID indicating the window has been restored from an iconified state.

### WINDOW FIRST

public final static int WINDOW\_FIRST

Specifies the beginning range of window event ID values.

## WINDOW\_ICONIFIED

public final static int WINDOW\_ICONIFIED

Event type ID indicating the window has been iconified (minimized).

### WINDOW LAST

public final static int WINDOW\_LAST

Specifies the ending range of window event ID values.

### WINDOW\_OPENED

public final static int WINDOW\_OPENED

Event type ID indicating the window has opened.

### Constructors

### WindowEvent

public WindowEvent (Window source, int id)

Parameters *source* The object that generated the event.

*id* The event type ID of the event.

Description Constructs a WindowEvent with the given characteristics.

## Instance Methods

### getWindow

public Window getWindow()

Returns The window that generated this event.

## paramString

public String paramString()

Returns String with current settings of the WindowEvent.

Overrides ComponentEvent.paramString()

Description Helper method for toString() to generate string of current

settings.

## See Also

ComponentEvent, Window, WindowAdapter, WindowListener

## 21.30 WindowListener \*

## Description

Objects that implement the WindowListener interface can receive WindowEvent objects. Listeners must first register themselves with objects that produce events. When events occur, they are then automatically propagated to all registered listeners.

## Interface Definition

```
public abstract interface java.awt.event.WindowListener
   extends java.util.EventListener {
    // Instance Methods
```

```
public abstract void windowActivated (WindowEvent e);
public abstract void windowClosed (WindowEvent e);
public abstract void windowClosing (WindowEvent e);
public abstract void windowDeactivated (WindowEvent e);
public abstract void windowDeiconified (WindowEvent e);
public abstract void windowIconified (WindowEvent e);
public abstract void windowOpened (WindowEvent e);
```

## Interface Methods

### windowActivated

```
public abstract void windowActivated (WindowEvent e)
```

Parameters e The event that occurred.

Description Notifies the WindowListener that a window has been acti-

vated.

#### windowClosed

```
public abstract void windowClosed (WindowEvent e)
```

Parameters e The event that occurred.

Description Notifies the WindowListener that a window has closed.

### windowClosing

```
public abstract void windowClosing (WindowEvent e)
```

Parameters e The event that occurred.

Description Notifies the WindowListener that a window is closing.

### windowDeactivated

```
public abstract void windowDeactivated (WindowEvent e)
```

Parameters e The event that occurred.

Description Notifies the WindowListener that a window has been deacti-

vated.

#### windowDeiconified

```
public abstract void windowDeiconified (WindowEvent e)
```

Parameters e The event that occurred.

Description Notifies the WindowListener that a window has been restored

from an iconified state.

### windowIconified

public abstract void windowIconified (WindowEvent e)

Parameters *e* The event that occurred.

Description Notifies the WindowListener that a window has iconified

(minimized).

## windowOpened

public abstract void windowOpened (WindowEvent e)

Parameters e The event that occurred.

Description Notifies the WindowListener that a window has opened.

## See Also

AWTEventMulticaster, EventListener, Window, WindowAdapter, Window-Event